## GUÍA RÁPIDA ENFOQUE DE LA CÁMARA CIENTÍFICA DEL ESPECTRÓGRAFO BOLLER & CHIVENS

## M. RICHER, M. NUÑEZ

## (ESTA GUIA ESTA BASADO EN LO REPORTADO POR DR. MICHAEL RICHER)

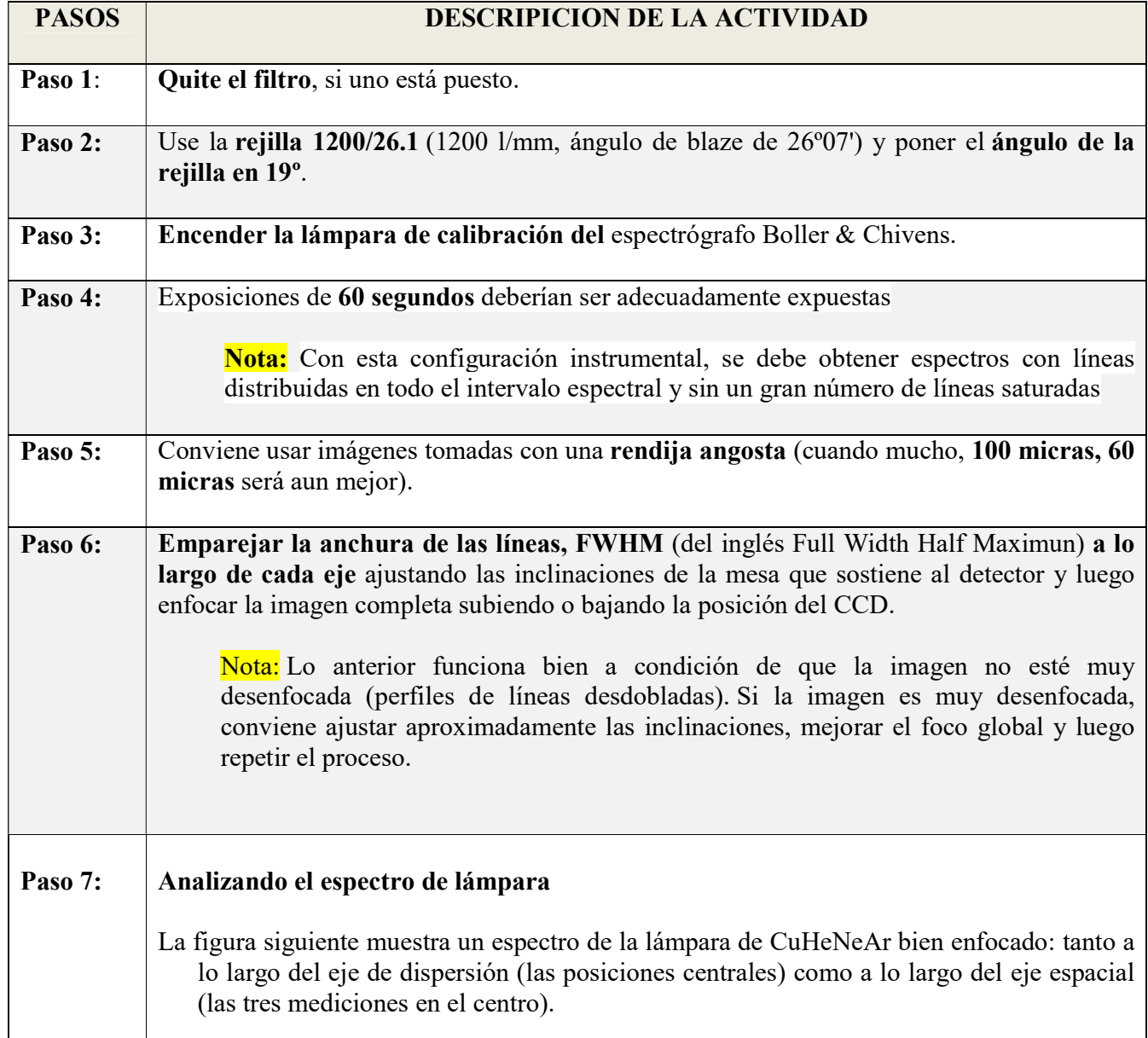

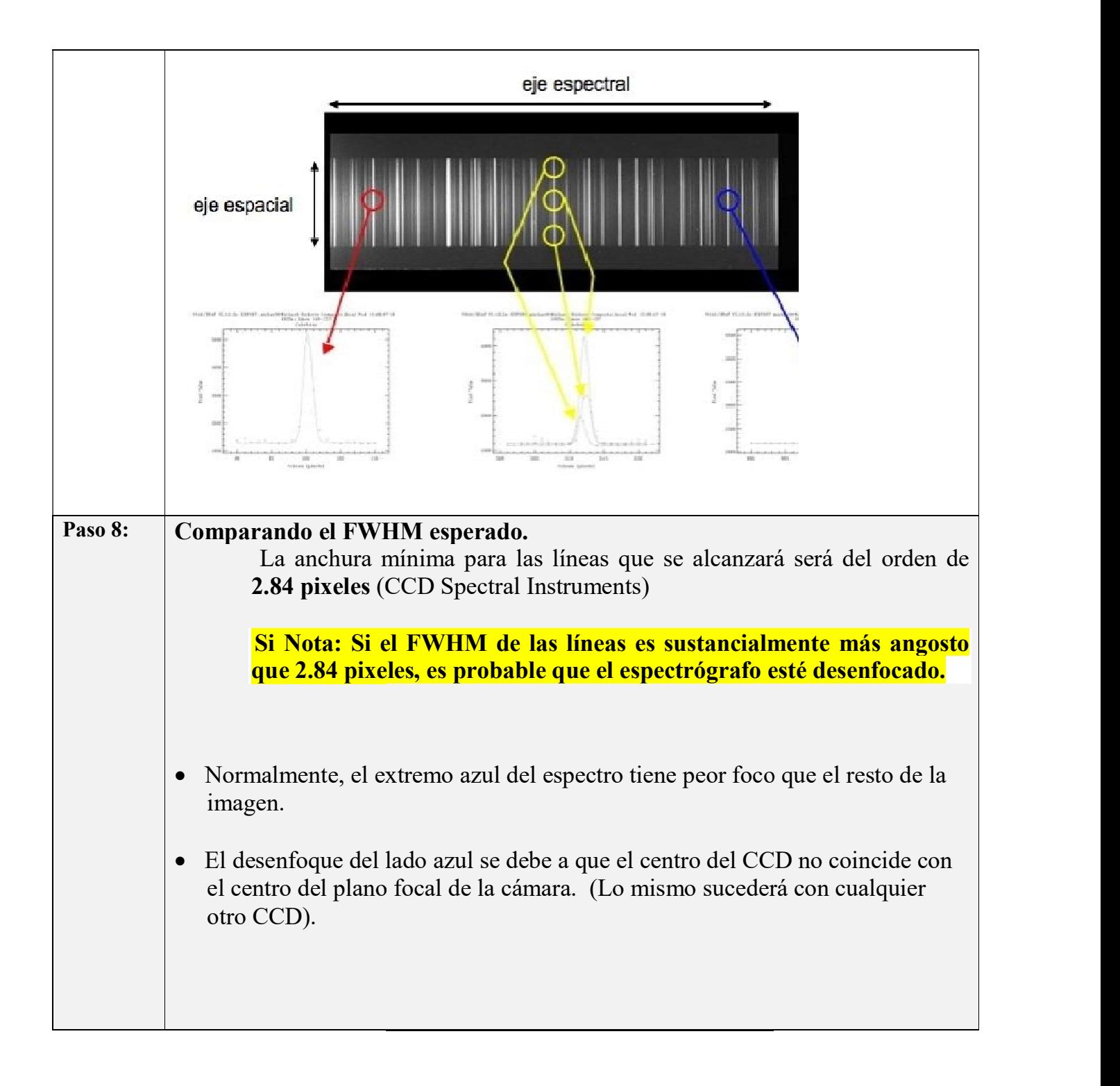